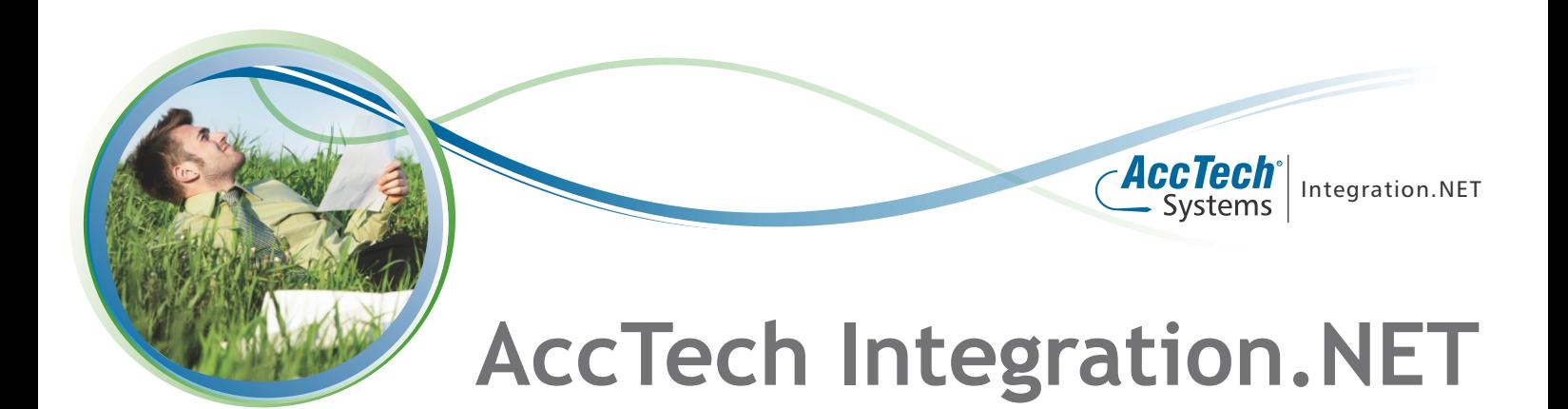

The integration between remote systems of organizations and the systems of their partners are one of the biggest challenges faced in today's dynamic IT business environment. The database structures of the data caught at the source of the transaction and the data structure going into the financial back-office are often not the same, and as result valuable hours are wasted trying to match the bidirectional flow of information.

AccTech Integration.NET allows for the automation of remote transactions from third party vendors/partners back to your back-office operations. With pre-validation rules, data integrity is ensured and error communication is established via email.

### **Integration.NET can be described as 3 stages:**

- . A Schedule functionality that executes the data imports into the Integration.NET interface as well as the import into Accpac.
- . An Error Handling functionality of errors that occurred during the external importing process as well as during the Accpac importing process.
- . An eMail Service that sends eMails when data is received from a 3rd Party and imported into Accpac.

# **The Integration Service imports data from a 3rd Party source through 2 processes:**

**External Process** - required data is received from the 3rd Party product and dumped into the Integration Service's database.

**Accpac Process** – relative to the specific data that has to be imported, a specific Accpac process will be used to import the data into Accpac. The Accpac business logic will validate the data, and give a status to each transaction that has to be imported.

# **The Integration.NET User Interface consists of the following sections:**

- · **Registered Interfaces** – Active listed interfaces displays the number of transactions from the source/external interface that is not yet been validated, is pending or contains errors.
- · **Interface Errors** – Easily distinguish between transaction failure in business logic validation of Integration.NET or by Accpac.
- · **Error Description** – This section contains the detailed error description for the error line selected in the Interface Error section.
- · **Accpac Job Status** – Displays the status of the Accpac job for the selected interface that is scheduled on the server and lists the scheduling configuration for the job, job status, last run time, next run time and the last run result.
- · **External Job Status** – Displays the status of the External job for the selected interface that is scheduled on the server and lists the scheduling configuration for the job, job status, last run time, next run time and the last run result.
- · **Management** – Effortlessly maintain user access and configure system settings.

# **Main benefits provided by Integration.NET are:**

- · Integration.NET is easy to use and maintain;
- · Integration is done through the Accpac API ensuring all financial validations are performed;
- · Accpac imports and updates are automatically scheduled - there is no reliance on human intervention;
- · The integration service to Accpac is seamless;
- · Automatic handling of errors that have occurred during the external importing process as well as during the Accpac ERP importing process;
- · Additional role permission setup.

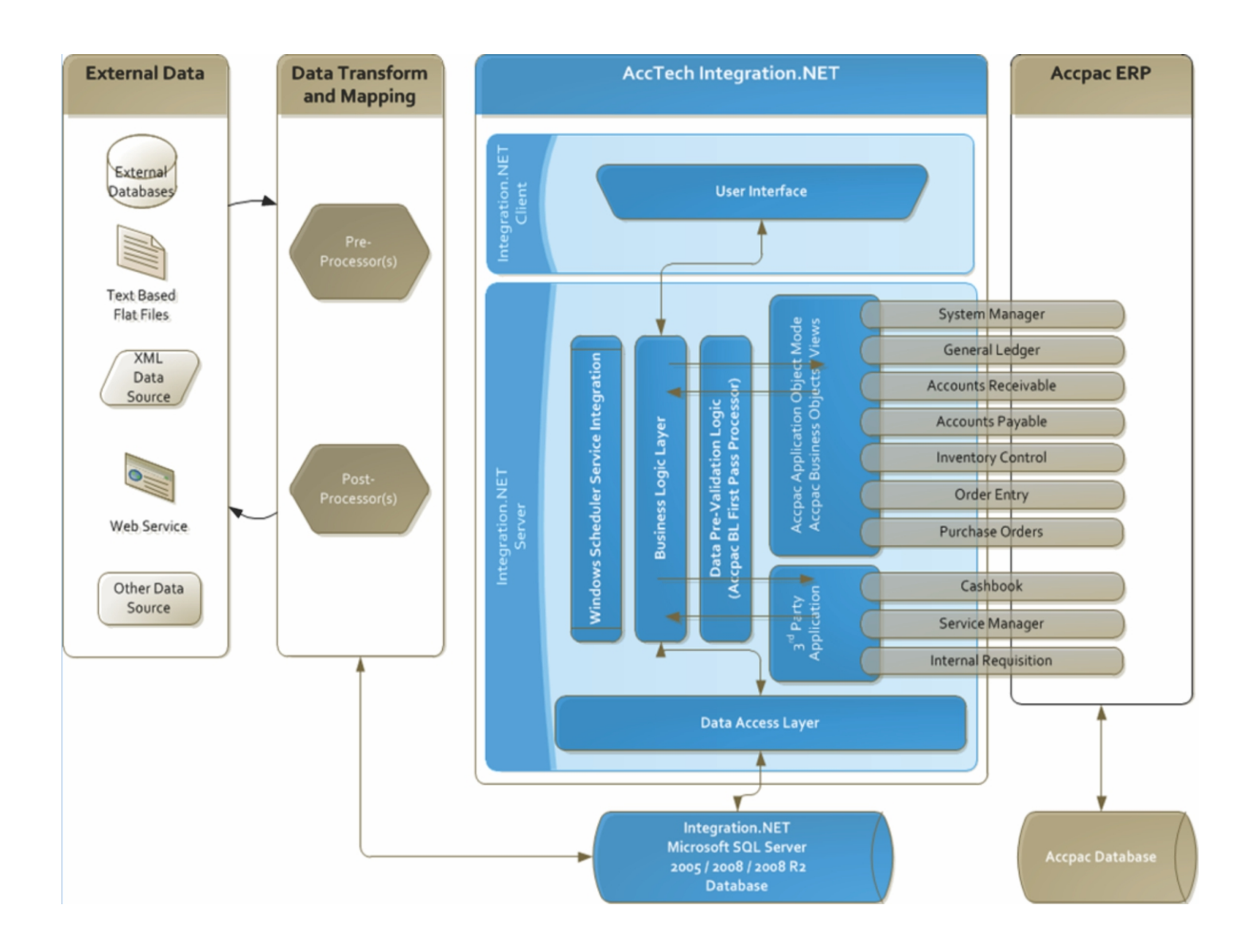

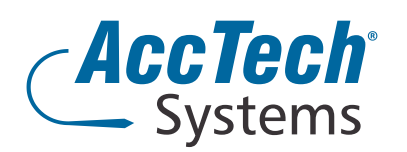

#### **Address**

PO Box 25334 Monument Park 0105 South Africa

# **Head Office & Training**

1001 Clifton Avenue Lyttleton Manor Centurion South Africa

**Tel:** 0861-11-1680 **Fax:** 0866-838-922 **e-mail:** [info@acctech.biz](mailto: info@acctech.biz) **Web:** [www.acctech.biz](mailto: info@acctech.biz)